# CHER CLIENT MEDIAHAUS I

Afin de garantir le traitement rapide de votre commande, il est impératif que vos données et informations nous soient livrées conformément à nos consignes. La préparation optimale des données permet d'économiser du temps et, par conséquent, des coûts supplémentaires.

Si, pour des raisons d'ordre technique, celles-ci ne peuvent être livrées selon nos consignes, merci d'en informer préalablement votre chef de projet MEDIAHAUS pour éviter toute question lors du contrôle des données.

Merci d'avance pour votre coopération, l'équipe MEDIAHAUS

# SOMMAIRE I

# 1. CONSIGNES DE LIVRAISON DES DONNÉES – GÉNÉRALITÉS I

- 1.1 Formats de fichiers
- 1.2 Échelle
- 1.3 Fond perdu
- 1.4 Espaces protégés pour les logos, etc..
- 1.5 Couleurs
- 1.6 Polices de caractères
- 1.7 Illustrations
- 1.8 Lignes
- 1.9 Codes-barres
- 1.10 Fichiers d'informations de façonnage
- 1.11 Désignation des fichiers
- 1.12 Transfert de fichiers
- 1.13 Réalisation d'épreuves
- 2. REMARQUE I
- 3. INTERLOCUTEURS I

# CONSIGNES DE LIVRAISON DES DONNÉES – GÉNÉRALITÉS I

## FORMATS DE FICHIERS I

Format PDF sous Acrobat 5 version 1.4, résolution minimale de 300 dpi, espace colorimétrique CMJN, profil ISO Coated V2 Fogra 39. Merci de ne jamais envoyer de fichiers préséparés, mais uniquement des fichiers PDF complets (composite PDF). Si vous envoyez des données ouvertes depuis Esko, ArtPro ou AdobeSuite, par exemple, merci de nous fournir impérativement toutes les polices de caractères, illustrations et logos (résolution minimale de 300 dpi, espace colorimétrique CMJN, profil ISO Coated V2 Fogra 39). Profil colorimétrique et adresse de téléchargement : ISO Coated V2 (ECI), disponible sur le site www.eci.org.

#### Remarques pour la flexographie:

Pour les livraisons de données au format PDF, nous privilégions la norme PDF/X-4 qui permet de conserver toutes les transparences et autres effets. Cette solution nous permet également d'apporter des corrections ultérieures et d'améliorer le traitement des données. Les livraisons de fichiers répondant à la norme PDF/X-3 demeurent possibles, mais limitent nos possibilités de traitement des données quant aux transparences et au paramétrage des effets, étant donné que ceux-ci doivent être calculés et ne peuvent donc être conservés.

## ÉCHELLE I

Merci de fournir vos données dans le format d'origine. Veuillez renseigner les paramètres largeur x hauteur en millimètres (mm). N'enregistrez le fichier à l'échelle 1:10 qu'en cas de surdimensionnement.

## FOND PERDU I

Prévoyez dans vos documents un fond perdu d'au moins 3 mm sur tout le pourtour, voire d'au moins 10 mm sur tout le pourtour pour les supports publicitaires grand format.

# ESPACES PROTÉGÉS POUR LES LOGOS, ETC. I

Pour les supports publicitaires grand format, veillez à réserver un espace protégé d'au moins 40 mm sur tout le pourtour pour les logos, etc.

## COULEURS I

### **·** Mode colorimétrique CMJN:

Les illustrations couleur doivent être déclinées dans l'espace colorimétrique CMJN. Les éléments RVB sont inadaptés pour la production. Si vous n'avez pas la possibilité de fournir des données CMJN, veuillez contacter l'interlocuteur chargé de la gestion de votre commande.

- **·** Mode colorimétrique «Niveaux de gris» pour illustrations en noir et blanc: Les illustrations en noir et blanc doivent être déclinées dans l'espace colorimétrique «Niveaux de gris».
- **·** Mode colorimétrique «bitmap» pour croquis:

Afin de garantir une qualité d'impression optimale, les croquis doivent être déclinés dans l'espace colorimétrique «bitmap».

**·** Couleurs spéciales dans l'espace colorimétrique HKS ou Pantone:

Seules les couleurs spéciales issues des espaces colorimétriques HKS et Pantone sont acceptées. Toute couleur stylisée hors de ces espaces occasionne des frais supplémentaires. Merci de veiller à ce que chaque couleur spéciale ne soit présente qu'une seule fois dans le document. Évitez les désignations proches telles que «Pantone 142 C» et «Pantone 142 U». Veillez également à ne mentionner que les couleurs réellement utilisées. Merci de signaler l'utilisation de couleurs spéciales et de définir celles-ci de manière adéquate.

## **·** Surimpression des objets noirs:

Les éléments à imprimer en noir avec une couverture de surface de 100 % doivent être «surimprimables». Les objets en couleur ou gris doivent pouvoir être évidés sur des surfaces colorées.

**·** Couleur de texte 100 % noir:

Lors de la création du fichier PDF, les textes en noir peuvent éventuellement être reproduits avec une valeur de gris de 90 %, par exemple. Assurez-vous toutefois que vos textes en noir présentent toujours une valeur de couleur de 100 % après création du fichier PDF.

- **·** Résolution des images couleur et des niveaux de gris: Résolution recommandée : 300 dpi (minimum 200 dpi)
- **·** Résolution des croquis:

Résolution recommandée : 1200 dpi (minimum 600 dpi)

# POLICES DE CARACTÈRES I

Toutes les polices de caractères doivent être incorporées ou, pour éviter tout problème de police éventuel, tous les textes doivent être convertis en liens. Cette solution a toutefois pour effet d'empêcher toute correction de texte ultérieure.

Veillez à n'utiliser aucun sous-groupe de police. Si les polices ne peuvent être incorporées pour des raisons d'ordre technique, pensez à nous envoyer les polices de caractères avec vos données.

#### ILLUSTRATIONS I

Dans la mesure du possible, veillez à créer les illustrations dans l'espace colorimétrique CMJN et à éviter toute compression jpg. La résolution des images doit toujours être calculée à 300 dpi par rapport au format final. Formats de fichiers privilégiés : TIFF, EPS.

En cas de présence d'images de calques, prière de livrer également celles-ci systématiquement.

#### LIGNES I

- **·** Lignes dans des couleurs plein ton: Afin de garantir leur visibilité parfaite sur le produit fini, les lignes doivent présenter une tonalité chromatique de 100 %.
- **·** Lignes d'au moins 0,1 mm d'épaisseur de trait: Les lignes doivent présenter une épaisseur minimale de trait de 0,1 mm ou d'au moins 0,25 pt dans les logiciels de PAO.

#### CODES-BARRES I

**·** Codes monochromes plein ton: Les codes-barres doivent être déclinés en monochromie plein ton.

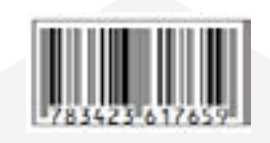

**·** Images vectorielles et non bitmap:

Les images doivent être fournies sous forme d'images vectorielles ou d'images à niveaux de gris.

Nous attirons votre attention sur le fait que tous les codes-barres sont recomposés par nos soins!Combinée à d'autres processus de contrôle dans le cadre de notre système de gestion de la qualité, cette mesure a pour but de garantir la lisibilité des codes-barres sans aucune restriction. Dans ce contexte, nous vous prions de vérifier également le code numérique avant validation des données d'impression.

#### connect your brand

### FICHIERS D'INFORMATIONS DE FAÇONNAGE I

**·** Fichier séparé:

Merci de fournir les informations de façonnage non pas sous forme de page supplémentaire mais dans un fichier séparé.

- **·** Indication claire du type de façonnage: Indiquez clairement le type de façonnage souhaité dans le fichier («gaufrage à chaud», par exemple).
- **·** Images vectorielles/bitmap recommandées: Afin d'obtenir une meilleure qualité d'impression, veuillez créer les objets à façonner sous forme d'images vectorielles ou d'images bitmap haute définition.
- **·** Couleur plein ton à 100 %:

La couleur des éléments à façonner doit être impérativement plein ton. Des problèmes sont susceptibles d'apparaître si les objets ne sont pas déclinés plein ton à 100 %.

Les lignes de découpe, de rainurage et de pliage doivent être définies en surimpression avec une couleur spéciale.

# DÉSIGNATION DES FICHIERS I

**·** Transfert de fichiers structuré:

Veuillez déposer vos données dans des dossiers spécifiques ou des répertoires comprimés structurés par parties de commande.

**·** Désignation des fichiers selon leur contenu:

Les fichiers doivent être nommés d'après leur contenu («Couverture\_ronsard.pdf», par exemple). Pour les parties intérieures, veuillez utiliser la plage de pages du contenu comme nom de fichier. Par exemple, pour une plage de 1 à 254 pages, le fichier doit s'intituler «P\_\_0001\_0254.pdf». Utilisez des plages de quatre chiffres pour la numérotation. Attribuez une désignation aussi courte que possible, claire et sans caractères spéciaux à vos fichiers. Outres les «ï» ou «ë», les espaces comptent elles aussi parmi les caractères spéciaux. Les espaces peuvent être remplacées par « ». Veillez également à ne pas utiliser plus d'un point («.») dans la désignation du fichier. Le point doit être placé devant le suffixe du fichier (fichier\_010110.zip, par exemple).

**·** Indication claire des versions spécifiques:

Pour distinguer des versions spécifiques, par exemple dans le cas de plusieurs versions de langue, veuillez attribuer d'emblée une désignation de fichier claire («CZ\_P\_0001\_0254.pdf»).

### **·** Désignation claire des pages corrigées:

Les pages corrigées transmises ultérieurement doivent pouvoir être identifiées immédiatement par une mention spécifique dans la désignation du fichier («corr\_P\_0234.pdf»). Veuillez livrer les pages corrigées individuellement.

# **·** Désignation claire des informations de façonnage:

Veuillez indiquer le type de façonnage dans la désignation du fichier d'informations de façonnage («vernis\_MH\_couverture.pdf»).

# TRANSFERT DE FICHIERS I

Afin de pouvoir traiter votre commande correctement et rapidement, veuillez informer votre chef de projet de la date et du canal choisi pour le transfert de vos données d'impression.

**·** Par e-mail :

Veuillez envoyer vos données à l'adresse e-mail suivante: fremddaten@mediahaus.de. Merci de limiter vos envois de données par e-mail à des fichiers ne dépassant pas 10 Mo. Veuillez choisir une autre méthode pour un volume de données supérieur.

**·** Par FTP:

Si vous souhaitez transmettre vos données par serveur FTP, veuillez contacter votre chef de projet responsable du suivi de votre dossier. Celui-ci vous transmettra vos identifiants personnels pour accéder au serveur FTP.

## **·** Supports de données:

Veuillez indiquer clairement vos coordonnées et les informations relatives à votre commande sur les supports de données.

**·** Serveur web personnel:

Si vous souhaitez transférer vos données par l'intermédiaire de votre serveur web personnel, veuillez indiquer les identifiants nécessaires au chef de projet pour que celui-ci puisse accéder aux données.

**·** Impressions:

Merci de fournir une impression couleur dans la mesure du possible. Les épreuves couleur (Epson, par exemple) sont très utiles.

## connect your brand

**MEDIAHAUS** 

# RÉALISATION D'ÉPREUVES I

Avant de réaliser une épreuve, un certain nombre d'informations et de documents à fournir par vos soins sont nécessaires afin que l'épreuve puisse être réalisée sans encombre et selon un processus aussi court que possible.

Parmi ces informations, données et documents, veuillez nous fournir:

- **·** Matériau d'origine plan
- **·** Dessin d'échantillon/échantillon type vierge massicoté
- **·** Épreuve couleur du motif
- **·** Informations de massicotage sous forme de fichier CFF
- **·** Informations client
- **·** Délai de livraison
- **·** Nombre d'épreuves

# REMARQUE I

Les données étant de plus en plus complexes, des problèmes d'interprétation et de conversion ne sont pas à exclure. Aussi, nous vous prions de contrôler avec soin notre produit fini avant tirage, car ne nous ne pouvons assumer aucune garantie ni responsabilité en cas d'erreur de ce type.

# INTERLOCUTEURS I

Pour toute question relative à la livraison de vos données, n'hésitez pas à contacter nos experts:

# Impression offset:

M. Willi Böhm, joignable par téléphone au: +49 (0) 25 61 / 98 30 - 122

# Flexographie:

M. Jürgen Memmler, joignable par téléphone au: +49 (0) 21 51 / 55 98 -(6)14